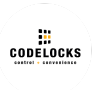

# **KL1000 Classic Getting Started Guide [GB]**

The KL1000 Classic is supplied with a factory set Master Code (11335577) and User Code (2244), and the Private Use Function enabled.

In this function, the lock will remain locked until a valid 4 digit User Code is entered.

On entry of a valid User Code, the lock will open and remain open for 4 seconds.

Before use, two AAA batteries must be fitted.

# **CHANGING THE MASTER CODE**

#Master Code • 01 • New Master Code • New Master Code •• **Example**: #11335577 • 01 • 12345678 • 12345678 •• **Result**: The Master Code has been changed to 12345678.

### **FUNCTIONS**

Two functions are available: Private Use (enabled by default) and Public Use. By enabling Public Use, the lock will remain unlocked until a user enters their own 4 digit User Code to lock. On re-entry of the same 4 digit code, the lock will unlock until the next 4 digit code is entered.

#### **SET PUBLIC USE**

#Master Code • 24 •• **Example**: #11335577 • 24 •• **Result**: Public Use is now enabled.

### **SET PRIVATE USE**

#Master Code • 26 •• **Example**: #11335577 • 26 •• **Result**: Private Use is now enabled. The default User Code is 2244. Use Program 02 to add or change User Codes.

# **ADD OR CHANGE A USER CODE (PRIVATE FUNCTION)**

#Master Code • 02 • User Code •• **Example**: #11335577 • 02 • 9999 •• **Result**: The User Code has been changed to 9999. Note: Use Program 03 to delete User Codes.

# INSTALLATION INSTRUCTIONS

#### **REPLACING AN EXISTING CAM LOCK**

- 1. Remove existing cam lock.
- 2. Place the template on the door, lining up the 16mm (5/8") spindle hole over the original cam lock hole and mark the fixing hole.
- 3. Drill the 6mm (1/4") fixing hole.
- 4. Fit the KitLock to the door.
- 5. If required, use the packing pieces (supplied) to centralise the lock.
- 6. Secure the lock to the door with the large fixing nut.
- 7. Fit the upper fixing bolt.
- 8. Select and fit cam using the fixing nut and locking washer. Lock nut in place by folding over washer tabs.
- 9. Check operation:

Public Function: The lock is unlocked by default. Enter 2244 to lock the lock. Reenter 2244 to open. Private Function: The lock is locked by default. Enter 2244 to open.

10. If the lock is functioning correctly, change the default Master Code and apply any programming changes that you require.

#### **NEW INSTALLATION**

- 1. Place the template on the door and mark the 6mm (1/4") fixing hole and 16mm (5/8") spindle hole. Note: Ensure positioning of the fixing and spindle holes allow enough clearance for the selected cam.
- 2. Drill both holes.
- 3. Continue with steps 4-10 above.

GSG\_KL1000Classic\_v1:0122